# **X** Session Management Library

# Version 1.0

# **X** Consortium Standard

# X Version 11, Release 6.4

Ralph Mor

X Consortium

Copyright © 1993, 1994 X Consortium

Permission is hereby granted, free of charge, to any person obtaining a copy of this software and associated documentation files (the "Software"), to deal in the Software without restriction, including without limitation the rights to use, copy, modify, merge, publish, distribute, sublicense, and/or sell copies of the Software, and to permit persons to whom the Software is furnished to do so, subject to the following conditions:

The above copyright notice and this permission notice shall be included in all copies or substantial portions of the Software.

THE SOFTWARE IS PROVIDED "AS IS", WITHOUT WARRANTY OF ANY KIND, EXPRESS OR IMPLIED, INCLUDING BUT NOT LIMITED TO THE WARRANTIES OF MERCHANTABILITY, FITNESS FOR A PARTICULAR PURPOSE AND NONINFRINGEMENT. IN NO EVENT SHALL THE X CONSORTIUM BE LIABLE FOR ANY CLAIM, DAMAGES OR OTHER LIABILITY, WHETHER IN AN ACTION OF CONTRACT, TORT OR OTHERWISE, ARISING FROM, OUT OF OR IN CONNECTION WITH THE SOFTWARE OR THE USE OR OTHER DEALINGS IN THE SOFTWARE.

Except as contained in this notice, the name of the X Consortium shall not be used in advertising or otherwise to promote the sale, use or other dealings in this Software without prior written authorization from the X Consortium.

X Window System is a trademark of X Consortium, Inc.

### 1. Overview of Session Management

The purpose of the X Session Management Protocol (XSMP) is to provide a uniform mechanism for users to save and restore their sessions. A *session* is a group of clients, each of which has a particular state. The session is controlled by a network service called the *session manager*. The session manager issues commands to its clients on behalf of the user. These commands may cause clients to save their state or to terminate. It is expected that the client will save its state in such a way that the client can be restarted at a later time and resume its operation as if it had never been terminated. A client's state might include information about the file currently being edited, the current position of the insertion point within the file, or the start of an uncommitted transaction. The means by which clients are restarted is unspecified by this protocol.

For purposes of this protocol, a *client* of the session manager is defined as a connection to the session manager. A client is typically, though not necessarily, a process running an application program connected to an X display. However, a client may be connected to more than one X display or not be connected to any X displays at all.

### 2. The Session Management Library

The Session Management Library (SMlib) is a low-level "C" language interface to XSMP. It is expected that higher level toolkits, such as Xt, will hide many of the details of session management from clients. Higher level toolkits might also be developed for session managers to use, but no such effort is currently under way.

SMlib has two parts to it:

- One set of functions for clients that want to be part of a session
- One set of functions for session managers to call

Some applications will use both sets of functions and act as *nested session managers*. That is, they will be both a session manager and a client of another session. An example is a mail program that could start a text editor for editing the text of a mail message. The mail program is part of a regular session and, at the same time, is also acting as a session manager to the editor.

Clients initialize by connecting to the session manager and obtaining a *client-ID* that uniquely identifies them in the session. The session manager maintains a list of properties for each client in the session. These properties describe the client's environment and, most importantly, describe how the client can be restarted (via an **SmRestartCommand**). Clients are expected to save their state in such a way as to allow multiple instantiations of themselves to be managed independently. For example, clients may use their client-ID as part of a filename in which to store the state for a particular instantiation. The client-ID should be saved as part of the **SmRestartCommand** so that the client will retain the same ID after it is restarted.

Once the client initializes itself with the session manager, it must be ready to respond to messages from the session manager. For example, it might be asked to save its state or to terminate. In the case of a shutdown, the session manager might give each client a chance to interact with the user and cancel the shutdown.

#### 3. Understanding SMlib's Dependence on ICE

The X Session Management Protocol is layered on top of the Inter-Client Exchange (ICE) Protocol. The ICE protocol is designed to multiplex several protocols over a single connection. As a result, working with SMlib requires a little knowledge of how the ICE library works.

The ICE library utilizes callbacks to process messages. When a client detects that there is data to read on an ICE connection, it should call the **IceProcessMessages** function. **IceProcessMessages** will read the message header and look at the major opcode in order to determine which protocol the message was intended for. The appropriate protocol library will then be triggered to unpack the message and hand it off to the client via a callback.

The main point to be aware of is that an application using SMlib must have some code that detects when there is data to read on an ICE connection. This can be done via a **select** call on the file descriptor for the ICE connection, but more typically, **XtAppAddInput** will be used to register a callback that will invoke **IceProcessMessages** each time there is data to read on the ICE connection.

To further complicate things, knowing which file descriptors to call **select** on requires an understanding of how ICE connections are created. On the client side, a call must be made to **SmcOpenConnection** in order to open a connection with a session manager. **SmcOpenConnection** will internally make a call into **IceOpenConnection**, which will, in turn, determine if an ICE connection already exists between the client and session manager. Most likely, a connection will not already exist and a new ICE connections will be created. The main point to be aware of is that, on the client side, it is not obvious when ICE connections get created or destroyed, because connections are shared when possible. To deal with this, the ICE library lets the application register watch procedures that will be invoked each time an ICE connection is opened or closed. These watch procedures could be used to add or remove ICE file descriptors from the list of descriptors to call **select** on.

On the session manager side, things work a bit differently. The session manager has complete control over the creation of ICE connections. The session manager has to first call **IceListenForConnections** in order to start listening for connections from clients. Once a connection attempt is detected, **IceAcceptConnection** must be called, and the session manager can simply add the new ICE file descriptor to the list of descriptors to call **select** on.

For further information on the library functions related to ICE connections, see the *Inter-Client Exchange Library* standard.

### 4. Header Files and Library Name

Applications (both session managers and clients) should include the header file  $\langle X11/SM/SMlib.h \rangle$ . This header file defines all of the SMlib data structures and function prototypes. SMlib.h includes the header file  $\langle X11/SM/SM.h \rangle$ , which defines all of the SMlib constants.

Because SMlib is dependent on ICE, applications should link against SMlib and ICElib by using **-ISM -IICE**.

### 5. Session Management Client (Smc) Functions

This section discusses how Session Management clients:

- Connect to the Session Manager
- Close the connection
- Modify callbacks
- Set, delete, and retrieve Session Manager properties
- Interact with the user
- Request a "Save Yourself"
- Request a "Save Yourself Phase 2"
- Complete a "Save Yourself"
- Use Smc informational functions
- Handle Errors

### 5.1. Connecting to the Session Manager

To open a connection with a session manager, use SmcOpenConnection.

| <pre>SmcConn SmcOpenConnection(network_ids_list, context, xsmp_major_rev, xsmp_minor_rev,</pre> |                                                                                                    |  |
|-------------------------------------------------------------------------------------------------|----------------------------------------------------------------------------------------------------|--|
| network_ids_list                                                                                | Specifies the network ID(s) of the session manager.                                                                                                    |  |
| context                                                                                         | A pointer to an opaque object or NULL. Used to determine if an ICE connection can be shared (see below).                                                 |  |
| xsmp_major_rev                                                                                  | The highest major version of the XSMP the application supports.                                                                                          |  |
| xsmp_minor_rev                                                                                  | The highest minor version of the XSMP the application supports (for the specified xsmp_major_rev).                                                       |  |
| mask                                                                                            | A mask indicating which callbacks to register.                                                                                                    |  |
| callbacks                                                                                       | The callbacks to register. These callbacks are used to respond to messages from the session manager.                                                     |  |
| previous_id                                                                                     | The client ID from the previous session.                                                                                                    |  |
| client_id_ret                                                                                   | The client ID for the current session is returned.                                                                                                    |  |
| error_length                                                                                    | Length of the error_string_ret argument passed in.                                                                                                    |  |
| error_string_ret                                                                                | Returns a null-terminated error message, if any. The error_string_ret argument points to user supplied memory. No more than error_length bytes are used. |  |

The network\_ids\_list argument is a null-terminated string containing a list of network IDs for the session manager, separated by commas. If network\_ids\_list is NULL, the value of the **SESSION\_MANAGER** environment variable will be used. Each network ID has the following format:

| tcp/ <hostname>:<portnumber></portnumber></hostname> | or |
|------------------------------------------------------|----|
| decnet/ <hostname>::<objname></objname></hostname>   | or |
| local/ <hostname>:<path></path></hostname>           |    |

An attempt will be made to use the first network ID. If that fails, an attempt will be made using the second network ID, and so on.

After the connection is established, **SmcOpenConnection** registers the client with the session manager. If the client is being restarted from a previous session, previous\_id should contain a null terminated string representing the client ID from the previous session. If the client is first joining the session, previous\_id should be set to NULL. If previous\_id is specified but is determined to be invalid by the session manager, SMlib will re-register the client with previous\_id set to NULL.

If **SmcOpenConnection** succeeds, it returns an opaque connection pointer of type **SmcConn** and the client\_id\_ret argument contains the client ID to be used for this session. The client\_id\_ret should be freed with a call to **free** when no longer needed. On failure, **SmcOpenConnection** returns NULL, and the reason for failure is returned in error\_string\_ret.

Note that SMlib uses the ICE protocol to establish a connection with the session manager. If an ICE connection already exists between the client and session manager, it might be possible for the same ICE connection to be used for session management.

The context argument indicates how willing the client is to share the ICE connection with other protocols. If context is NULL, then the caller is always willing to share the connection. If context is not NULL, then the caller is not willing to use a previously opened ICE connection that has a different non-NULL context associated with it.

As previously discussed (section 3, "Understanding SMlib's Dependence on ICE"), the client will have to keep track of when ICE connections are created or destroyed (using **IceAddConnectionWatch** and **IceRe-moveConnectionWatch**), and will have to call **IceProcessMessages** each time a **select** shows that there is data to read on an ICE connection. For further information, see the *Inter-Client Exchange Library* standard.

The callbacks argument contains a set of callbacks used to respond to session manager events. The mask argument specifies which callbacks are set. All of the callbacks specified in this version of SMlib are mandatory. The mask argument is necessary in order to maintain backwards compatibility in future versions of the library.

The following values may be ORed together to obtain a mask value:

### SmcSaveYourselfProcMask SmcDieProcMask SmcSaveCompleteProcMask SmcShutdownCancelledProcMask

For each callback, the client can register a pointer to client data. When SMlib invokes the callback, it will pass the client data pointer.

typedef struct {

struct {

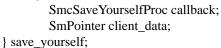

struct {

SmcDieProc callback; SmPointer client\_data;

} die;

struct {
 SmcSaveCompleteProc callback;
 SmPointer client\_data;

} save\_complete;

struct {

SmcShutdownCancelledProc callback; SmPointer client\_data; } shutdown cancelled;

} SmcCallbacks;

## 5.1.1. The Save Yourself Callback

The Save Yourself callback is of type SmcSaveYourselfProc.

typedef void (\*SmcSaveYourselfProc)();

| <pre>void SaveYourselfProc(smc_conn, client_data, save_type, shutdown, interact_style, fast)</pre> |                                                                           |  |
|----------------------------------------------------------------------------------------------------|---------------------------------------------------------------------------|--|
| SmcConn <i>smc_conn</i> ;                                                                          |                                                                           |  |
| SmPointer <i>client_data</i> ;                                                                     |                                                                           |  |
| int save_type;                                                                                     |                                                                           |  |
| Bool <i>shutdown</i> ;                                                                             |                                                                           |  |
| int interact_style;                                                                                |                                                                           |  |
| Bool fast;                                                                                         |                                                                           |  |
| smc_conn                                                                                           | The session management connection object.                                 |  |
| client_data                                                                                        | Client data specified when the callback was registered.                   |  |
| save_type                                                                                          | Specifies the type of information that should be saved.                   |  |
| shutdown                                                                                           | Specifies if a shutdown is taking place.                                  |  |
| interact_style                                                                                     | The type of interaction allowed with the user.                            |  |
| fast                                                                                               | If <b>True</b> , the client should save its state as quickly as possible. |  |

The session manager sends a "Save Yourself" message to a client either to checkpoint it or just before termination so that it can save its state. The client responds with zero or more calls to **SmcSetProperties** to update the properties indicating how to restart the client. When all the properties have been set, the client calls **SmcSaveYourselfDone**.

If interact\_style is **SmInteractStyleNone**, the client must not interact with the user while saving state. If interact\_style is **SmInteractStyleErrors**, the client may interact with the user only if an error condition arises. If interact\_style is **SmInteractStyleAny**, then the client may interact with the user for any purpose. Because only one client can interact with the user at a time, the client must call **SmcInteractRequest** and wait for an "Interact" message from the session manager. When the client is done interacting with the user, it calls **SmcInteractDone**. The client may only call **SmcInteractRequest** after it receives a "Save Yourself" message and before it calls **SmcSaveYourselfDone**.

If save\_type is **SmSaveLocal**, the client must update the properties to reflect its current state. Specifically, it should save enough information to restore the state as seen by the user of this client. It should not affect the state as seen by other users. If save\_type is **SmSaveGlobal**, the user wants the client to commit all of its data to permanent, globally accessible storage. If save\_type is **SmSaveBoth**, the client should do both of these (it should first commit the data to permanent storage before updating its properties).

Some examples are as follows:

- If a word processor were sent a "Save Yourself" with a type of **SmSaveLocal**, it could create a temporary file that included the current contents of the file, the location of the cursor, and other aspects of the current editing session. It would then update its SmRestartCommand property with enough information to find this temporary file.
- If a word processor were sent a "Save Yourself" with a type of **SmSaveGlobal**, it would simply save the currently edited file.
- If a word processor were sent a "Save Yourself" with a type of **SmSaveBoth**, it would first save the currently edited file. It would then create a temporary file with information such as the current position of the cursor and what file is being edited. Finally, it would update its SmRestartCommand property with enough information to find the temporary file.

The shutdown argument specifies whether the system is being shut down. The interaction is different depending on whether or not shutdown is set. If not shutting down, the client should save its state and wait for a "Save Complete" message. If shutting down, the client must save state and then prevent interaction until it receives either a "Die" or a "Shutdown Cancelled."

The fast argument specifies that the client should save its state as quickly as possible. For example, if the session manager knows that power is about to fail, it would set fast to **True**.

### 5.1.2. The Die Callback

The Die callback is of type **SmcDieProc**.

typedef void (\*SmcDieProc)();

void DieProc(smc\_conn, client\_data)
SmcConn smc\_conn;
SmPointer client\_data;

*smc\_conn* The session management connection object.

*client\_data* Client data specified when the callback was registered.

The session manager sends a "Die" message to a client when it wants it to die. The client should respond by calling **SmcCloseConnection**. A session manager that behaves properly will send a "Save Yourself" message before the "Die" message.

### 5.1.3. The Save Complete Callback

The Save Complete callback is of type SmcSaveCompleteProc.

typedef void (\*SmcSaveCompleteProc)();

void SaveCompleteProc(smc\_conn, client\_data)
SmcConn smc\_conn;
SmPointer client\_data;

*smc\_conn* The session management connection object.

*client\_data* Client data specified when the callback was registered.

When the session manager is done with a checkpoint, it will send each of the clients a "Save Complete" message. The client is then free to change its state.

### 5.1.4. The Shutdown Cancelled Callback

The Shutdown Cancelled callback is of type SmcShutdownCancelledProc.

typedef void (\*SmcShutdownCancelledProc)();

```
void ShutdownCancelledProc(smc_conn, client_data)
SmcConn smc_conn;
```

SmPointer *client\_data*;

*smc\_conn* The session management connection object.

*client\_data* Client data specified when the callback was registered.

The session manager sends a "Shutdown Cancelled" message when the user cancelled the shutdown during an interaction (see section 5.5, "Interacting With the User"). The client can now continue as if the shutdown had never happened. If the client has not called **SmcSaveYourselfDone** yet, it can either abort the save and then call **SmcSaveYourselfDone** with the success argument set to **False**, or it can continue with the save and then call **SmcSaveYourselfDone** with the success argument set to reflect the outcome of the save.

## 5.2. Closing the Connection

To close a connection with a session manager, use SmcCloseConnection.

```
      SmcCloseStatus SmcCloseConnection(smc_conn, count, reason_msgs)

      SmcConn smc_conn;

      int count;

      char **reason_msgs;

      smc_conn

      The session management connection object.

      count

      The number of reason messages.

      reason_msgs

      The reasons for closing the connection.
```

The reason\_msgs argument will most likely be NULL if resignation is expected by the client. Otherwise, it contains a list of null-terminated Compound Text strings representing the reason for termination. The session manager should display these reason messages to the user.

Note that SMlib used the ICE protocol to establish a connection with the session manager, and various protocols other than session management may be active on the ICE connection. When SmcCloseConnection is called, the ICE connection will be closed only if all protocols have been shutdown on the connection. Check the ICElib standard for IceAddConnectionWatch and IceRemoveConnectionWatch to learn how to set up a callback to be invoked each time an ICE connection is opened or closed. Typically this callback adds/removes the ICE file descriptor from the list of active descriptors to call select on (or calls XtAppAddInput or XtRemoveInput).

SmcCloseConnection returns one of the following values:

- **SmcClosedNow** the ICE connection was closed at this time, the watch procedures were invoked, and the connection was freed.
- SmcClosedASAP an IO error had occurred on the connection, but SmcCloseConnection is being called within a nested IceProcessMessages. The watch procedures have been invoked at this time, but the connection will be freed as soon as possible (when the nesting level reaches zero and IceProcessMessages returns a status of IceProcessMessagesConnectionClosed).
- **SmcConnectionInUse** the connection was not closed at this time, because it is being used by other active protocols.

### 5.3. Modifying Callbacks

To modify callbacks set up in SmcOpenConnection, use SmcModifyCallbacks.

| <pre>void SmcModifyCallbacks(smc_conn, mask, callbacks)</pre> |
|---------------------------------------------------------------|
| SmcConn <i>smc_conn</i> ;                                     |
| unsigned long mask;                                           |
| SmcCallbacks * <i>callbacks</i> ;                             |
|                                                               |

| smc_conn  | The session management connection object.    |
|-----------|----------------------------------------------|
| mask      | A mask indicating which callbacks to modify. |
| callbacks | The new callbacks.                           |

When specifying a value for the mask argument, the following values may be ORed together:

SmcSaveYourselfProcMask SmcDieProcMask SmcSaveCompleteProcMask SmcShutdownCancelledProcMask

#### 5.4. Setting, Deleting, and Retrieving Session Management Properties

To set session management properties for this client, use SmcSetProperties.

```
void SmcSetProperties(smc_conn, num_props, props)
SmcConn smc_conn;
int num_props;
SmProp **props;
smc_conn The session management connection object.
num_props The number of properties.
props The list of properties to set.
```

The properties are specified as an array of property pointers. Previously set property values may be overwritten using the **SmcSetProperties** function. Note that the session manager is not expected to restore property values when the session is restarted. Because of this, clients should not try to use the session manager as a database for storing application specific state.

For a description of session management properties and the **SmProp** structure, see section 7, "Session Management Properties."

To delete properties previously set by the client, use SmcDeleteProperties.

| <pre>void SmcDeleteProperties(smc_conn, num_props, prop_names)</pre> |                                           |  |
|----------------------------------------------------------------------|-------------------------------------------|--|
| SmcConn <i>smc_conn</i> ;                                            |                                           |  |
| int <i>num_props</i> ;                                               |                                           |  |
| char ** <i>prop_names</i> ;                                          |                                           |  |
| smc_conn                                                             | The session management connection object. |  |
| num_props                                                            | The number of properties.                 |  |
| prop_names                                                           | The list of properties to delete.         |  |

To get properties previously stored by the client, use **SmcGetProperties**.

Status SmcGetProperties (*smc\_conn, prop\_reply\_proc, client\_data*) SmcConn *smc\_conn*; SmcPropReplyProc *prop\_reply\_proc*; SmPointer *client\_data*; *smc\_conn* The session management connection object.

prop\_reply\_proc The callback to be invoked when the properties reply comes back.

*client\_data* This pointer to client data will be passed to the **SmcPropReplyProc** callback.

The return value of SmcGetProperties is zero for failure and a positive value for success.

Note that the library does not block until the properties reply comes back. Rather, a callback of type **SmcPropReplyProc** is invoked when the data is ready.

typedef void (\*SmcPropReplyProc)();

void PropReplyProc(smc\_conn, client\_data, num\_props, props)
SmcConn smc\_conn;
SmPointer client\_data;
int num\_props;
SmProp \*\*props;
smc\_conn The session management connection object.
client\_data Client data specified when the callback was registered.
num\_props The number of properties returned.
props The list of properties returned.

To free each property, use **SmFreeProperty** (see section 8, "Freeing Data"). To free the actual array of pointers, use **free**.

#### 5.5. Interacting With the User

After receiving a "Save Yourself" message with an interact\_style of **SmInteractStyleErrors** or **SmInteractStyleAny**, the client may choose to interact with the user. Because only one client can interact with the user at a time, the client must call **SmcInteractRequest** and wait for an "Interact" message from the session manager.

Status SmcInteractRequest(smc\_conn, dialog\_type, interact\_proc, client\_data)
SmcConn smc\_conn;
int dialog\_type;
SmcInteractProc interact\_proc;
SmPointer client\_data;

| smc_conn      | The session management connection object.                                                                              |
|---------------|----------------------------------------------------------------------------------------------------|
| dialog_type   | The type of dialog the client wishes to present to the user.                                                           |
| interact_proc | The callback to be invoked when the "Interact" message arrives from the session man-                                   |
|               | ager.                                                                                                    |
| client_data   | This pointer to client data will be passed to the <b>SmcInteractProc</b> callback when the "Interact" message arrives. |

The return value of **SmcInteractRequest** is zero for failure and a positive value for success.

The dialog\_type argument specifies either **SmDialogError**, indicating that the client wants to start an error dialog, or **SmDialogNormal**, meaning that the client wishes to start a nonerror dialog.

Note that if a shutdown is in progress, the user may have the option of cancelling the shutdown. If the shutdown is cancelled, the clients that have not interacted yet with the user will receive a "Shutdown Cancelled" message instead of the "Interact" message.

The **SmcInteractProc** callback will be invoked when the "Interact" message arrives from the session manager.

typedef void (\*SmcInteractProc)();

void InteractProc(smc\_conn, client\_data)
SmcConn smc\_conn;
SmPointer client\_data;

#### X Session Management Library

*smc\_conn* The session management connection object.

*client\_data* Client data specified when the callback was registered.

After interacting with the user (in response to an "Interact" message), you should call SmcInteractDone.

void SmcInteractDone(smc\_conn, cancel\_shutdown)
SmcConn smc\_conn;
Bool cancel\_shutdown;

*smc\_conn* The session management connection object.

cancel\_shutdown

If **True**, indicates that the user requests that the entire shutdown be cancelled.

The cancel\_shutdown argument may only be **True** if the corresponding "Save Yourself" specified **True** for shutdown and **SmInteractStyleErrors** or **SmInteractStyleAny** for the interact\_style.

#### 5.6. Requesting a Save Yourself

To request a checkpoint from the session manager, use SmcRequestSaveYourself.

| <pre>void SmcRequestSaveYourself(smc_conn, save_type, shutdown, interact_style, fast, global)</pre> |                                                                           |  |
|----------------------------------------------------------------------------------------------------|---------------------------------------------------------------------------|--|
| SmcConn <i>smc_conn</i> ;                                                                           |                                                                           |  |
| int save_type;                                                                                      |                                                                           |  |
| Bool shutdow                                                                                        | Bool <i>shutdown</i> ;                                                    |  |
| int <i>interact_style</i> ;                                                                         |                                                                           |  |
| Bool <i>fast</i> ;                                                                                  |                                                                           |  |
| Bool global;                                                                                        |                                                                           |  |
| smc_conn                                                                                            | The session management connection object.                                 |  |
| save_type                                                                                           | Specifies the type of information that should be saved.                   |  |
| shutdown                                                                                            | Specifies if a shutdown is taking place.                                  |  |
| interact_style                                                                                      | The type of interaction allowed with the user.                            |  |
| fast                                                                                                | If <b>True</b> , the client should save its state as quickly as possible. |  |
| global                                                                                              | Controls who gets the "Save Yourself."                                    |  |

The save\_type, shutdown, interact\_style, and fast arguments are discussed in more detail in section 5.1.1, "The Save Yourself Callback."

If global is set to **True**, then the resulting "Save Yourself" should be sent to all clients in the session. For example, a vendor of a Uninterruptible Power Supply (UPS) might include a Session Management client that would monitor the status of the UPS and generate a fast shutdown if the power is about to be lost.

If global is set to False, then the "Save Yourself" should only be sent to the client that requested it.

### 5.7. Requesting a Save Yourself Phase 2

In response to a "Save Yourself, the client may request to be informed when all the other clients are quiescent so that it can save their state. To do so, use **SmcRequestSaveYourselfPhase2**.

Status SmcRequestSaveYourselfPhase2(smc\_conn, save\_yourself\_phase2\_proc, client\_data)
SmcConn smc\_conn;
SmcSaveYourselfPhase2Proc save\_yourself\_phase2\_proc;
SmPointer client\_data;

| smc_conn                  | The session management connection object.                                                                                                    |
|---------------------------|----------------------------------------------------------------------------------------------------|
| save_yourself_phase2_proc |                                                                                                    |
|                           | The callback to be invoked when the "Save Yourself Phase 2" message arrives from the session manager.                                         |
| client_data               | This pointer to client data will be passed to the <b>SmcSaveYourselfPhase2Proc</b> callback when the "Save Yourself Phase 2" message arrives. |

The return value of SmcRequestSaveYourselfPhase2 is zero for failure and a positive value for success.

This request is needed by clients that manage other clients (for example, window managers, workspace managers, and so on). The manager must make sure that all of the clients that are being managed are in an idle state so that their state can be saved.

#### 5.8. Completing a Save Yourself

After saving state in response to a "Save Yourself" message, you should call SmcSaveYourselfDone.

void SmcSaveYourselfDone(smc conn, success) SmcConn smc\_conn; Bool success; The session management connection object. smc\_conn If True, the "Save Yourself" operation was completed successfully. success

Before calling SmcSaveYourselfDone, the client must have set each required property at least once since the client registered with the session manager.

#### 5.9. Using Smc Informational Functions

int SmcProtocolVersion(smc\_conn) SmcConn *smc\_conn*;

SmcProtocolVersion returns the major version of the session management protocol associated with this session.

int SmcProtocolRevision(smc conn) SmcConn *smc\_conn*;

SmcProtocolRevision returns the minor version of the session management protocol associated with this session.

char \*SmcVendor(smc\_conn) SmcConn smc\_conn;

SmcVendor returns a string that provides some identification of the owner of the session manager. The string should be freed with a call to free.

char \*SmcRelease(smc\_conn)
 SmcConn smc\_conn;

**SmcRelease** returns a string that provides the release number of the session manager. The string should be freed with a call to **free**.

char \*SmcClientID(smc\_conn)
SmcConn smc\_conn;

**SmcClientID** returns a null-terminated string for the client ID associated with this connection. This information was also returned in **SmcOpenConnection** (it is provided here for convenience). Call **free** on this pointer when the client ID is no longer needed.

IceConn SmcGetIceConnection(smc\_conn)
SmcConn smc\_conn;

**SmcGetIceConnection** returns the ICE connection object associated with this session management connection object. The ICE connection object can be used to get some additional information about the connection. Some of the more useful functions which can be used on the IceConn are IceConnectionNumber, IceConnectionString, IceLastSentSequenceNumber, IceLastReceivedSequenceNumber, and IcePing. For further information, see the *Inter-Client Exchange Library* standard.

### 5.10. Error Handling

If the client receives an unexpected protocol error from the session manager, an error handler is invoked by SMlib. A default error handler exists that simply prints the error message to **stderr** and exits if the severity of the error is fatal. The client can change this error handler by calling the **SmcSetErrorHandler** function.

SmcErrorHandler SmcSetErrorHandler(handler)
SmcErrorHandler handler;

handler The error handler. You should pass NULL to restore the default handler.

SmcSetErrorHandler returns the previous error handler.

The **SmcErrorHandler** has the following type:

typedef void (\*SmcErrorHandler)();

void ErrorHandler(smc\_conn, swap, offending\_minor\_opcode, offending\_sequence\_num, error\_class, severity, values)
SmcConn smc\_conn;
Bool swap;
int offending\_minor\_opcode;

int offending\_minor\_opcode; unsigned long offending\_sequence\_num; int error\_class; int severity; IcePointer values;

*smc\_conn* The session management connection object.

### X Session Management Library

| swap                   | A flag that indicates if the specified values need byte swapping.   |
|------------------------|---------------------------------------------------------------------|
| offending_minor        | _opcode                                                             |
|                        | The minor opcode of the offending message.                          |
| offending_sequence_num |                                                                     |
|                        | The sequence number of the offending message.                       |
| error_class            | The error class of the offending message.                           |
| severity               | IceCanContinue, IceFatalToProtocol, or IceFatalToConnection         |
| values                 | Any additional error values specific to the minor opcode and class. |

Note that this error handler is invoked for protocol related errors. To install an error handler to be invoked when an IO error occurs, use **IceSetIOErrorHandler**. For further information, see the *Inter-Client Exchange Library* standard.

#### 6. Session Management Server (Sms) Functions

This section discusses how Session Management servers:

- Initialize the library
- Register the client
- Send a "Save Yourself" message
- Send a "Save Yourself Phase 2" message
- Send an "Interact" message
- Send a "Save Complete" message
- Send a "Die" message
- Cancel a shutdown
- Return properties
- Ping a client
- Clean up after a client disconnects
- Use Sms informational functions
- Handle errors

#### 6.1. Initializing the Library

**SmsInitialize** is the first SMlib function that should be called by a session manager. It provides information about the session manager and registers a callback that will be invoked each time a new client connects to the session manager.

Status SmsInitialize(vendor, release, new\_client\_proc, manager\_data, host\_based\_auth\_proc,

```
error_length, error_string_ret)
char *vendor;
char *release;
SmsNewClientProc new_client_proc;
SmPointer manager_data;
IceHostBasedAuthProc host_based_auth_proc;
int error_length;
char *error_string_ret;
```

*vendor* A string specifying the session manager vendor.

*release* A string specifying the session manager release number.

new\_client\_proc Callback to be invoked each time a new client connects to the session manager.

### X Session Management Library

| manager_data     | When the <b>SmsNewClientProc</b> callback is invoked, this pointer to manager data will be passed.                                              |
|------------------|----------------------------------------------------------------------------------------------------|
| host_based_auth  | <i>n_proc</i><br>Host based authentication callback.                                                                                            |
| error_length     | Length of the error_string_ret argument passed in.                                                                                              |
| error_string_ret | Returns a null-terminated error message, if any. The error_string_ret points to user supplied memory. No more than error_length bytes are used. |

After the **SmsInitialize** function is called, the session manager should call the **IceListenForConnections** function to listen for new connections. Afterwards, each time a client connects, the session manager should call **IceAcceptConnection**.

See section 9, "Authentication of Clients," for more details on authentication (including host based authentication). Also see the *Inter-Client Exchange Library* standard for further details on listening for and accepting ICE connections.

Each time a new client connects to the session manager, the **SmsNewClientProc** callback is invoked. The session manager obtains a new opaque connection object that it should use for all future interaction with the client. At this time, the session manager must also register a set of callbacks to respond to the different messages that the client might send.

typedef Status (\*SmsNewClientProc)();

| Status NewClientProc( <i>sms_conn, manager_data, mask_ret, callbacks_ret, failure_reason_ret</i> ) |                                                                      |
|----------------------------------------------------------------------------------------------------|----------------------------------------------------------------------|
| SmsConn <i>sms_conn</i> ;                                                                          |                                                                      |
| SmPointer manager_data;                                                                            |                                                                      |
| unsigned long *mask_ret;                                                                           |                                                                      |
| SmsCallbacks * <i>callbacks_ret</i> ;                                                              |                                                                      |
| char **failure_reason_ret;                                                                         |                                                                      |
| sms_conn                                                                                           | A new opaque connection object.                                      |
| manager_data                                                                                       | Manager data specified when the callback was registered.             |
| mask rot                                                                                           | On raturn, indicates which callbacks were set by the session manager |

*mask\_ret* On return, indicates which callbacks were set by the session manager.

*callbacks\_ret* On return, contains the callbacks registered by the session manager.

failure\_reason\_ret

Failure reason returned.

If a failure occurs, the **SmsNewClientProc** should return a zero status as well as allocate and return a failure reason string in failure\_reason\_ret. SMlib will be responsible for freeing this memory.

The session manager must register a set of callbacks to respond to client events. The mask\_ret argument specifies which callbacks are set. All of the callbacks specified in this version of SMlib are mandatory. The mask\_ret argument is necessary in order to maintain backwards compatibility in future versions of the library.

The following values may be ORed together to obtain a mask value:

SmsRegisterClientProcMask SmsInteractRequestProcMask SmsInteractDoneProcMask SmsSaveYourselfRequestProcMask SmsSaveYourselfP2RequestProcMask SmsCloseConnectionProcMask SmsSetPropertiesProcMask

### SmsDeletePropertiesProcMask SmsGetPropertiesProcMask

For each callback, the session manager can register a pointer to manager data specific to that callback. This pointer will be passed to the callback when it is invoked by SMlib.

# typedef struct {

struct {

SmsRegisterClientProc callback; SmPointer manager\_data; } register\_client;

#### struct {

SmsInteractRequestProc callback; SmPointer manager\_data; } interact\_request;

#### struct {

SmsInteractDoneProc callback; SmPointer manager\_data; } interact\_done;

#### struct {

SmsSaveYourselfRequestProc callback; SmPointer manager\_data; } save\_yourself\_request;

struct {

SmsSaveYourselfPhase2RequestProc callback; SmPointer manager\_data; } save\_yourself\_phase2\_request;

#### struct {

SmsSaveYourselfDoneProc callback; SmPointer manager\_data; } save\_yourself\_done;

#### struct {

SmsCloseConnectionProc callback; SmPointer manager\_data; } close\_connection;

#### struct {

SmsSetPropertiesProc callback; SmPointer manager\_data;

# } set\_properties;

#### struct {

SmsDeletePropertiesProc callback; SmPointer manager\_data; } delete\_properties;

# struct {

SmsGetPropertiesProc callback;

SmPointer manager\_data; } get\_properties;

} SmsCallbacks;

### 6.1.1. The Register Client Callback

The Register Client callback is the first callback that will be invoked after the client connects to the session manager. Its type is **SmsRegisterClientProc**.

typedef Status (\*SmsRegisterClientProc();

 Status RegisterClientProc(sms\_conn, manager\_data, previous\_id)

 SmsConn sms\_conn;

 SmPointer manager\_data;

 char \*previous\_id;

 sms\_conn

 The session management connection object.

*manager\_data* Manager data specified when the callback was registered.

*previous\_id* The client ID from the previous session.

Before any further interaction takes place with the client, the client must be registered with the session manager.

If the client is being restarted from a previous session, previous\_id will contain a null-terminated string representing the client ID from the previous session. Call **free** on the previous\_id pointer when it is no longer needed. If the client is first joining the session, previous\_id will be NULL.

If previous\_id is invalid, the session manager should not register the client at this time. This callback should return a status of zero, which will cause an error message to be sent to the client. The client should re-register with previous\_id set to NULL.

Otherwise, the session manager should register the client with a unique client ID by calling the **SmsRegisterClientReply** function (to be discussed shortly), and the **SmsRegisterClientProc** callback should return a status of one.

# 6.1.2. The Interact Request Callback

The Interact Request callback is of type SmsInteractRequestProc.

typedef void (\*SmsInteractRequestProc)();

```
void InteractRequestProc(sms_conn, manager_data, dialog_type)
SmsConn sms_conn;
SmPointer manager_data;
int dialog_type;
sms_conn The session management connection object.
```

manager\_data Manager data specified when the callback was registered.

*dialog\_type* The type of dialog the client wishes to present to the user.

When a client receives a "Save Yourself" message with an interact\_style of **SmInteractStyleErrors** or **SmInteractStyleAny**, the client may choose to interact with the user. Because only one client can interact with the user at a time, the client must request to interact with the user. The session manager should keep a queue of all clients wishing to interact. It should send an "Interact" message to one client at a time and

wait for an "Interact Done" message before continuing with the next client.

The dialog\_type argument specifies either **SmDialogError**, indicating that the client wants to start an error dialog, or **SmDialogNormal**, meaning that the client wishes to start a nonerror dialog.

If a shutdown is in progress, the user may have the option of cancelling the shutdown. If the shutdown is cancelled (specified in the "Interact Done" message), the session manager should send a "Shutdown Cancelled" message to each client that requested to interact.

### 6.1.3. The Interact Done Callback

When the client is done interacting with the user, the SmsInteractDoneProc callback will be invoked.

typedef void (\*SmsInteractDoneProc)();

void InteractDoneProc(sms\_conn, manager\_data, cancel\_shutdown)
SmsConn sms\_conn;
SmPointer manager\_data;
Bool cancel\_shutdown;

*sms\_conn* The session management connection object.

manager\_data Manager data specified when the callback was registered.

cancel\_shutdown

j

Specifies if the user requests that the entire shutdown be cancelled.

Note that the shutdown can be cancelled only if the corresponding "Save Yourself" specified **True** for shutdown and **SmInteractStyleErrors** or **SmInteractStyleAny** for the interact\_style.

### 6.1.4. The Save Yourself Request Callback

The Save Yourself Request callback is of type SmsSaveYourselfRequestProc.

typedef void (\*SmsSaveYourselfRequestProc)();

void SaveYourselfRequestProc(sms\_conn, manager\_data, save\_type, shutdown, interact\_style, fast, global)

| SmsConn sms_              | _conn;                                                                    |
|---------------------------|---------------------------------------------------------------------------|
| SmPointer man             | nager_data;                                                               |
| <pre>int save_type;</pre> |                                                                           |
| Bool shutdown             | ι;                                                                        |
| int interact_sty          | ıle;                                                                      |
| Bool fast;                |                                                                           |
| Bool global;              |                                                                           |
| sms_conn                  | The session management connection object.                                 |
| manager_data              | Manager data specified when the callback was registered.                  |
| save_type                 | Specifies the type of information that should be saved.                   |
| shutdown                  | Specifies if a shutdown is taking place.                                  |
| interact_style            | The type of interaction allowed with the user.                            |
| fast                      | If <b>True</b> , the client should save its state as quickly as possible. |
| global                    | Controls who gets the "Save Yourself."                                    |
|                           |                                                                           |

The Save Yourself Request prompts the session manager to initiate a checkpoint or shutdown. For information on the save\_type, shutdown, interact\_style, and fast arguments, see section 6.3, "Sending a Save Yourself Message." If global is set to **True**, then the resulting "Save Yourself" should be sent to all applications. If global is set to **False**, then the "Save Yourself" should only be sent to the client that requested it.

#### 6.1.5. The Save Yourself Phase 2 Request Callback

The Save Yourself Phase 2 Request callback is of type SmsSaveYourselfPhase2RequestProc.

typedef void (\*SmsSaveYourselfPhase2RequestProc)();

void SmsSaveYourselfPhase2RequestProc(sms\_conn, manager\_data)
SmsConn sms\_conn;
SmPointer manager\_data;

*sms\_conn* The session management connection object.

*manager\_data* Manager data specified when the callback was registered.

This request is sent by clients that manage other clients (for example, window managers, workspace managers, and so on). Such managers must make sure that all of the clients that are being managed are in an idle state so that their state can be saved.

#### 6.1.6. The Save Yourself Done Callback

When the client is done saving its state in response to a "Save Yourself" message, the SmsSaveYourself-DoneProc will be invoked.

typedef void (\*SmsSaveYourselfDoneProc)();

void SaveYourselfDoneProc(sms\_conn, manager\_data, success)SmsConn sms\_conn;SmPointer manager\_data;Bool success;sms\_connThe session management connection object.manager\_dataManager data specified when the callback was registered.

*success* If **True**, the Save Yourself operation was completed successfully.

Before the "Save Yourself Done" was sent, the client must have set each required property at least once since it registered with the session manager.

#### 6.1.7. The Connection Closed Callback

If the client properly terminates (that is, it calls **SmcCloseConnection**), the **SmsCloseConnectionProc** callback is invoked.

typedef void (\*SmsCloseConnectionProc)();

```
void CloseConnectionProc(sms_conn, manager_data, count, reason_msgs)
SmsConn sms_conn;
SmPointer manager_data;
int count;
char **reason_msgs;
```

*sms\_conn* The session management connection object.

manager\_data Manager data specified when the callback was registered.

*count* The number of reason messages.

*reason\_msgs* The reasons for closing the connection.

The reason\_msgs argument will most likely be NULL and the count argument zero (0) if resignation is expected by the user. Otherwise, it contains a list of null-terminated Compound Text strings representing the reason for termination. The session manager should display these reason messages to the user.

Call SmFreeReasons to free the reason messages. For further information, see section 8, "Freeing Data."

### 6.1.8. The Set Properties Callback

When the client sets session management properties, the SmsSetPropertiesProc callback will be invoked.

typedef void (\*SmsSetPropertiesProc)();

```
void SetPropertiesProc(sms_conn, manager_data, num_props, props)
SmsConn sms_conn;
SmPointer manager_data;
int num_props;
SmProp **props;
smc_conn The session management connection object.
manager_data Manager data specified when the callback was registered.
```

*num\_props* The number of properties.

props The list of properties to set.

The properties are specified as an array of property pointers. For a description of session management properties and the **SmProp** structure, see section 7, "Session Management Properties."

Previously set property values may be over-written. Some properties have predefined semantics. The session manager is required to store nonpredefined properties.

To free each property, use **SmFreeProperty**. For further information, see section 8, "Freeing Data." You should free the actual array of pointers with a call to **free**.

### 6.1.9. The Delete Properties Callback

When the client deletes session management properties, the SmsDeletePropertiesProc callback will be invoked.

typedef void (\*SmsDeletePropertiesProc)();

void DeletePropertiesProc(sms\_conn, manager\_data, num\_props, prop\_names)
SmsConn sms\_conn;
SmPointer manager\_data;
int num\_props;
char \*\*prop\_names;

| smc_conn     | The session management connection object.                |
|--------------|----------------------------------------------------------|
| manager_data | Manager data specified when the callback was registered. |
| num_props    | The number of properties.                                |
| prop_names   | The list of properties to delete.                        |

The properties are specified as an array of strings. For a description of session management properties and the **SmProp** structure, see section 7, "Session Management Properties."

### 6.1.10. The Get Properties Callback

The SmsGetPropertiesProc callback is invoked when the client wants to retrieve properties it set.

typedef void (\*SmsGetPropertiesProc)();

void GetPropertiesProc(sms\_conn, manager\_data)
SmsConn sms\_conn;
SmPointer manager\_data;

*smc\_conn* The session management connection object.

*manager\_data* Manager data specified when the callback was registered.

The session manager should respond by calling **SmsReturnProperties**. All of the properties set for this client should be returned.

# 6.2. Registering the Client

To register a client (in response to a SmsRegisterClientProc callback), use SmsRegisterClientReply.

Status SmsRegisterClientReply(sms\_conn, client\_id)
SmsConn sms\_conn;
char \*client\_id;

sms\_connThe session management connection object.client\_idA null-terminated string representing a unique client ID.

The return value of **SmsRegisterClientReply** is zero for failure and a positive value for success. Failure will occur if SMlib can not allocate memory to hold a copy of the client ID for it's own internal needs.

If a non-NULL previous\_id was specified when the client registered itself, client\_id should be identical to previous\_id.

Otherwise, client\_id should be a unique ID freshly generated by the session manager. In addition, the session manager should send a "Save Yourself" message with type = Local, shutdown = False, interact-style = None, and fast = False immediately after registering the client.

Note that once a client ID has been assigned to the client, the client keeps this ID indefinitely. If the client is terminated and restarted, it will be reassigned the same ID. It is desirable to be able to pass client IDs around from machine to machine, from user to user, and from session manager to session manager, while retaining the identity of the client. This, combined with the indefinite persistence of client IDs, means that client IDs need to be globally unique.

You should call the SmsGenerateClientID function to generate a globally unique client ID.

char \*SmsGenerateClientID(sms\_conn)
SmsConn sms\_conn;

*sms\_conn* The session management connection object.

NULL will be returned if the ID could not be generated. Otherwise, the return value of the function is the client ID. It should be freed with a call to **free** when no longer needed.

### 6.3. Sending a Save Yourself Message

To send a "Save Yourself" to a client, use SmsSaveYourself.

| SmsConn sms            | _ /                                                                       |
|------------------------|---------------------------------------------------------------------------|
| int save_type;         |                                                                           |
| Bool shutdow           | <i>n</i> ;                                                                |
| int <i>interact_st</i> | yle;                                                                      |
| Bool fast;             |                                                                           |
| sms_conn               | The session management connection object.                                 |
| save_type              | Specifies the type of information that should be saved.                   |
| shutdown               | Specifies if a shutdown is taking place.                                  |
| interact_style         | The type of interaction allowed with the user.                            |
| fast                   | If <b>True</b> , the client should save its state as quickly as possible. |

The session manager sends a "Save Yourself" message to a client either to checkpoint it or just before termination so that it can save its state. The client responds with zero or more "Set Properties" messages to update the properties indicating how to restart the client. When all the properties have been set, the client sends a "Save Yourself Done" message.

If interact\_style is **SmInteractStyleNone**, the client must not interact with the user while saving state. If interact\_style is **SmInteractStyleErrors**, the client may interact with the user only if an error condition arises. If interact\_style is **SmInteractStyleAny**, then the client may interact with the user for any purpose. The client must send an "Interact Request" message and wait for an "Interact" message from the session manager before it can interact with the user. When the client is done interacting with the user, it should send an "Interact Done" message. The "Interact Request" message can be sent any time after a "Save Yourself" and before a "Save Yourself Done."

If save\_type is **SmSaveLocal**, the client must update the properties to reflect its current state. Specifically, it should save enough information to restore the state as seen by the user of this client. It should not affect the state as seen by other users. If save\_type is **SmSaveGlobal** the user wants the client to commit all of its data to permanent, globally accessible storage. If save\_type is **SmSaveBoth**, the client should do both of these (it should first commit the data to permanent storage before updating its properties).

The shutdown argument specifies whether the session is being shut down. The interaction is different depending on whether or not shutdown is set. If not shutting down, then the client can save and resume normal operation. If shutting down, the client must save and then must prevent interaction until it receives either a "Die" or a "Shutdown Cancelled," because anything the user does after the save will be lost.

The fast argument specifies that the client should save its state as quickly as possible. For example, if the session manager knows that power is about to fail, it should set fast to **True**.

### 6.4. Sending a Save Yourself Phase 2 Message

In order to send a "Save Yourself Phase 2" message to a client, use SmsSaveYourselfPhase2.

void SmsSaveYourselfPhase2(sms\_conn)
SmsConn sms\_conn;

*sms\_conn* The session management connection object.

The session manager sends this message to a client that has previously sent a "Save Yourself Phase 2 Request" message. This message informs the client that all other clients are in a fixed state and this client can save state that is associated with other clients.

### 6.5. Sending an Interact Message

To send an "Interact" message to a client, use SmsInteract.

void SmsInteract(sms\_conn)
SmsConn sms\_conn;

*sms\_conn* The session management connection object.

The "Interact" message grants the client the privilege of interacting with the user. When the client is done interacting with the user, it must send an "Interact Done" message to the session manager.

### 6.6. Sending a Save Complete Message

To send a "Save Complete" message to a client, use SmsSaveComplete.

void SmsSaveComplete(sms\_conn)
SmsConn sms\_conn;

*sms\_conn* The session management connection object.

The session manager sends this message when it is done with a checkpoint. The client is then free to change its state.

### 6.7. Sending a Die Message

To send a "Die" message to a client, use SmsDie.

void SmsDie(sms\_conn)
SmsConn sms\_conn;

*sms\_conn* The session management connection object.

Before the session manager terminates, it should wait for a "Connection Closed" message from each client that it sent a "Die" message to, timing out appropriately.

### 6.8. Cancelling a Shutdown

To cancel a shutdown, use SmsShutdownCancelled.

void SmsShutdownCancelled(sms\_conn)
SmsConn sms\_conn;

*sms\_conn* The session management connection object.

The client can now continue as if the shutdown had never happened. If the client has not sent a "Save Yourself Done" message yet, it can either abort the save and send a "Save Yourself Done" with the success argument set to **False**, or it can continue with the save and send a "Save Yourself Done" with the success argument set to reflect the outcome of the save.

### **6.9. Returning Properties**

In response to a "Get Properties" message, the session manager should call SmsReturnProperties.

```
void SmsReturnProperties(sms_conn, num_props, props)SmsConn sms_conn;int num_props;SmProp **props;sms_connThe session management connection object.num_propsThe number of properties.propsThe list of properties to return to the client.
```

The properties are returned as an array of property pointers. For a description of session management properties and the **SmProp** structure, see section 7, "Session Management Properties."

### 6.10. Pinging a Client

To check that a client is still alive, you should use the **IcePing** function provided by the ICE library. To do so, the ICE connection must be obtained using the **SmsGetIceConnection** (see section 6.12, "Using Sms Informational Functions").

void IcePing(ice\_conn, ping\_reply\_proc, client\_data)
IceConn ice\_conn;
IcePingReplyProc ping\_reply\_proc;
IcePointer client\_data;

*ice\_conn* A valid ICE connection object.

*ping\_reply\_proc* The callback to invoke when the Ping reply arrives.

*client\_data* This pointer will be passed to the **IcePingReplyProc** callback.

When the Ping reply is ready (if ever), the **IcePingReplyProc** callback will be invoked. A session manager should have some sort of timeout period, after which it assumes the client has unexpectedly died.

typedef void (\*IcePingReplyProc)();

void PingReplyProc(ice\_conn, client\_data)
IceConn ice\_conn;
IcePointer client\_data;

*ice\_conn* The ICE connection object.

*client\_data* The client data specified in the call to **IcePing**.

### 6.11. Cleaning Up After a Client Disconnects

When the session manager receives a "Connection Closed" message or otherwise detects that the client aborted the connection, it should call the **SmsCleanUp** function in order to free up the connection object.

void SmsCleanUp(sms\_conn)
SmsConn sms\_conn;

*sms\_conn* The session management connection object.

6.12. Using Sms Informational Functions

int SmsProtocolVersion(sms\_conn)
SmsConn sms\_conn;

SmsProtocolVersion returns the major version of the session management protocol associated with this session.

int SmsProtocolRevision(sms\_conn)
SmsConn sms\_conn;

**SmsProtocolRevision** returns the minor version of the session management protocol associated with this session.

char \*SmsClientID(sms\_conn)
SmsConn sms\_conn;

**SmsClientID** returns a null-terminated string for the client ID associated with this connection. You should call **free** on this pointer when the client ID is no longer needed.

To obtain the host name of a client, use **SmsClientHostName**. This host name will be needed to restart the client.

char \*SmsClientHostName(sms\_conn)
SmsConn sms\_conn;

The string returned is of the form *protocol/hostname*, where *protocol* is one of {tcp, decnet, local}. You should call **free** on the string returned when it is no longer needed.

IceConn SmsGetIceConnection(sms\_conn)
SmsConn sms\_conn;

**SmsGetIceConnection** returns the ICE connection object associated with this session management connection object. The ICE connection object can be used to get some additional information about the connection. Some of the more useful functions which can be used on the IceConn are IceConnectionNumber, and IceLastSequenceNumber. For further information, see the *Inter-Client Exchange Library* standard.

### 6.13. Error Handling

If the session manager receives an unexpected protocol error from a client, an error handler is invoked by SMlib. A default error handler exists which simply prints the error message (it does not exit). The session manager can change this error handler by calling **SmsSetErrorHandler**.

SmsErrorHandler SmsSetErrorHandler(*handler*) SmsErrorHandler *handler*;

handler The error handler. You should pass NULL to restore the default handler.

SmsSetErrorHandler returns the previous error handler. The SmsErrorHandler has the following type:

typedef void (\*SmsErrorHandler)();

| void ErrorHandle       | ex(sms_conn, swap, offending_minor_opcode, offending_sequence_num, error_class, severity, values) |  |
|------------------------|---------------------------------------------------------------------------------------------------|--|
| SmsConn sms_           | _conn;                                                                                            |  |
| Bool <i>swap</i> ;     |                                                                                                   |  |
| int offending_n        |                                                                                                   |  |
|                        | offending_sequence_num;                                                                           |  |
| int error_class        | ;                                                                                                 |  |
| int severity;          |                                                                                                   |  |
| IcePointer valu        | ies;                                                                                              |  |
| sms_conn               | The session management connection object.                                                         |  |
| swap                   | A flag which indicates if the specified values need byte swapping.                                |  |
| offending_minor_opcode |                                                                                                   |  |
|                        | The minor opcode of the offending message.                                                        |  |
| offending_sequence_num |                                                                                                   |  |
|                        | The sequence number of the offending message.                                                     |  |
| error_class            | The error class of the offending message.                                                         |  |
| severity               | IceCanContinue, IceFatalToProtocol, or IceFatalToConnection.                                      |  |
| values                 | Any additional error values specific to the minor opcode and class.                               |  |
|                        |                                                                                                   |  |

Note that this error handler is invoked for protocol related errors. To install an error handler to be invoked when an IO error occurs, use **IceSetIOErrorHandler**. For further information, see the *Inter-Client Exchange Library* standard.

#### 7. Session Management Properties

Each property is defined by the **SmProc** structure:

| typedef struct {   |                          |
|--------------------|--------------------------|
| char *name;        | /* name of property */   |
| char *type;        | /* type of property */   |
| int num_vals;      | /* number of values */   |
| SmPropValue *vals; | /* the list of values */ |
| } SmProp;          |                          |

| typedef struct { |                               |
|------------------|-------------------------------|
| int length;      | /* the length of the value */ |
| SmPointer value; | /* the value */               |
| SmPron Value     |                               |

} SmPropValue;

The X Session Management Protocol defines a list of predefined properties, several of which are required to be set by the client. The following table specifies the predefined properties and indicates which ones are required. Each property has a type associated with it.

A type of SmCARD8 indicates that there is a single 1-byte value. A type of SmARRAY8 indicates that there is a single array of bytes. A type of SmLISTofARRAY8 indicates that there is a list of array of bytes.

| Name               | Туре        | POSIX Type     | Required |
|--------------------|-------------|----------------|----------|
| SmCloneCommand     | OS-specific | SmLISTofARRAY8 | Yes      |
| SmCurrentDirectory | OS-specific | SmARRAY8       | No       |
| SmDiscardCommand   | OS-specific | SmLISTofARRAY8 | No*      |
| SmEnvironment      | OS-specific | SmLISTofARRAY8 | No       |
| SmProcessID        | OS-specific | SmARRAY8       | No       |
| SmProgram          | OS-specific | SmARRAY8       | Yes      |
| SmRestartCommand   | OS-specific | SmLISTofARRAY8 | Yes      |
| SmResignCommand    | OS-specific | SmLISTofARRAY8 | No       |
| SmRestartStyleHint | SmCARD8     | SmCARD8        | No       |
| SmShutdownCommand  | OS-specific | SmLISTofARRAY8 | No       |
| SmUserID           | SmARRAY8    | SmARRAY8       | Yes      |

\* Required if any state is stored in an external repository (for example, state file).

SmCloneCommand

This is like the SmRestartCommand, except it restarts a copy of the application. The only difference is that the application does not supply its client ID at register time. On POSIX systems, this should be of type SmLISTofARRAY8.

• SmCurrentDirectory

On POSIX-based systems, this specifies the value of the current directory that needs to be set up prior to starting the SmProgram and should of type SmARRAY8.

SmDiscardCommand

The discard command contains a command that when delivered to the host that the client is running on (determined from the connection), will cause it to discard any information about the current state. If this command is not specified, the Session Manager will assume that all of the client's state is encoded in the SmRestartCommand. On POSIX systems, the type should be SmLISTofARRAY8.

SmEnvironment

On POSIX based systems, this will be of type SmLISTofARRAY8, where the ARRAY8s alternate between environment variable name and environment variable value.

SmProcessID

This specifies an OS-specific identifier for the process. On POSIX systems, this should contain the return value of **getpid** turned into a Latin-1 (decimal) string.

• SmProgram

This is the name of the program that is running. On POSIX systems, this should be first parameter passed to **execve** and should be of type SmARRAY8.

• SmRestartCommand

The restart command contains a command that, when delivered to the host that the client is running on (determined from the connection), will cause the client to restart in its current state. On POSIX-based systems, this is of type SmLISTofARRAY8, and each of the elements in the array represents an element in the **argy** array. This restart command should ensure that the client restarts with the specified client-ID.

• SmResignCommand

A client that sets the SmRestartStyleHint to SmRestartAnway uses this property to specify a command that undoes the effect of the client and removes any saved state. As an example, consider a user that runs **xmodmap**, which registers with the Session Manager, sets SmRestartStyleHint to SmRestartAnyway, and then terminates. To allow the Session Manager (at the user's request) to undo this, **xmodmap** would register a SmResignCommand that undoes the effects of the **xmodmap**. SmRestartStyleHint

If the RestartStyleHint property is present, it will contain the style of restarting the client prefers. If this style is not specified, SmRestartIfRunning is assumed. The possible values are as follows:

| Name                 | Value |
|----------------------|-------|
| SmRestartIfRunning   | 0     |
| SmRestartAnyway      | 1     |
| SmRestartImmediately | 2     |
| SmRestartNever       | 3     |

The SmRestartIfRunning style is used in the usual case. The client should be restarted in the next session if it was running at the end of the current session.

The SmRestartAnyway style is used to tell the Session Manager that the application should be restarted in the next session even if it exits before the current session is terminated. It should be noted that this is only a hint and the Session Manager will follow the policies specified by its users in determining what applications to restart.

A client that uses SmRestartAnyway should also set the SmResignCommand and SmShutdownCommand properties to commands that undo the state of the client after it exits.

The SmRestartImmediately style is like SmRestartAnyway, but, in addition, the client is meant to run continuously. If the client exits, the Session Manager should try to restart it in the current session.

SmRestartNever style specifies that the client does not wish to be restarted in the next session.

SmShutdownCommand

This command is executed at shutdown time to clean up after a client that is no longer running but retained its state by setting SmRestartStyleHint to SmRestartAnyway. The client must not remove any saved state as the client is still part of the session. As an example, consider a client that turns on a camera at start up time. This client then exits. At session shutdown, the user wants the camera turned off. This client would set the SmRestartStyleHint to SmRestartAnyway and would register a SmShutdownCommand that would turn off the camera.

Specifies the user ID. On POSIX-based systems, this will contain the user's name (the pw\_name member of struct **passwd**).

### 8. Freeing Data

To free an individual property, use SmFreeProperty.

void SmFreeProperty(prop)
SmProp \*prop;

*prop* The property to free.

To free the reason strings from the SmsCloseConnectionProc callback, use SmFreeReasons.

void SmFreeReasons(count, reasons)
int count;
char \*\*reasons;

countThe number of reason strings.reasonsThe list of reason strings to free.

SmUserID

### 9. Authentication of Clients

As stated earlier, the session management protocol is layered on top of ICE. Authentication occurs at two levels in the ICE protocol:

- The first is when an ICE connection is opened.
- The second is when a Protocol Setup occurs on an ICE connection.

The authentication methods that are available are implementation-dependent (that is., dependent on the ICElib and SMlib implementations in use). For further information, see the *Inter-Client Exchange Library* standard.

# 10. Working in a Multi-Threaded Environment

To declare that multiple threads in an application will be using SMlib (or any other library layered on top of ICElib), you should call **IceInitThreads**. For further information, see the *Inter-Client Exchange Library* standard.

# 11. Acknowledgements

Thanks to the following people for their participation in the X Session Management design: Jordan Brown, Ellis Cohen, Donna Converse, Stephen Gildea, Vania Joloboff, Stuart Marks, Bob Scheifler, Ralph Swick, and Mike Wexler.

# **Table of Contents**

| 1. Overview of Session Management                                    | . 1          |
|----------------------------------------------------------------------|--------------|
| 2. The Session Management Library                                    | . 1          |
| 3. Understanding SMlib's Dependence on ICE                           | . 1          |
| 4. Header Files and Library Name                                     | . 2          |
| 5. Session Management Client (Smc) Functions                         | . 2          |
| 5.1. Connecting to the Session Manager                               | . 2          |
| 5.1.1. The Save Yourself Callback                                    | . 4          |
| 5.1.2. The Die Callback                                              | . 6          |
| 5.1.3. The Save Complete Callback                                    |              |
| 5.1.4. The Shutdown Cancelled Callback                               |              |
| 5.2. Closing the Connection                                          | . 7          |
| 5.3. Modifying Callbacks                                             | . 7          |
| 5.4. Setting, Deleting, and Retrieving Session Management Properties |              |
|                                                                      |              |
| 5.5. Interacting With the User                                       | . 9          |
| 5.6. Requesting a Save Yourself                                      |              |
| 5.7. Requesting a Save Yourself Phase 2                              | . 10         |
| 5.8. Completing a Save Yourself                                      | . 11         |
| 5.9. Using Smc Informational Functions                               | . 11         |
| 5.10. Error Handling                                                 | . 12         |
| 6. Session Management Server (Sms) Functions                         | . 13         |
| 6.1. Initializing the Library                                        | . 13         |
| 6.1.1. The Register Client Callback                                  | . 16         |
| 6.1.2. The Interact Request Callback                                 | . 16         |
| 6.1.3. The Interact Done Callback                                    | . 17         |
| 6.1.4. The Save Yourself Request Callback                            | . 17         |
| 6.1.5. The Save Yourself Phase 2 Request Callback                    | . 18         |
| 6.1.6. The Save Yourself Done Callback                               | . 18         |
| 6.1.7. The Connection Closed Callback                                | . 18         |
| 6.1.8. The Set Properties Callback                                   | . 19         |
| 6.1.9. The Delete Properties Callback                                | . 19         |
| 6.1.10. The Get Properties Callback                                  | . 1)         |
| 6.2 Pagistaring the Client                                           | · 20<br>· 20 |
| 6.2. Registering the Client                                          | · 20<br>· 20 |
| 6.3. Sending a Save Yourself Message                                 | . 20         |
| 6.4. Sending a Save Yourself Phase 2 Message                         | . 21         |
| 6.5. Sending an Interact Message                                     |              |
| 6.6. Sending a Save Complete Message                                 | . 22         |
| 6.7. Sending a Die Message                                           | . 22         |
| 6.8. Cancelling a Shutdown                                           | . 22         |
| 6.9. Returning Properties                                            | . 22         |
| 6.10. Pinging a Client                                               | . 23         |
| 6.11. Cleaning Up After a Client Disconnects                         | . 23         |
| 6.12. Using Sms Informational Functions                              | . 24         |
| 6.13. Error Handling                                                 | . 24         |
| 7. Session Management Properties                                     | . 25         |
| 8. Freeing Data                                                      | . 27         |
| 9. Authentication of Clients                                         | . 28         |
| 10. Working in a Multi-Threaded Environment                          |              |
| 11. Acknowledgements                                                 |              |